## How to Request Access to a Court Calendar PA File®

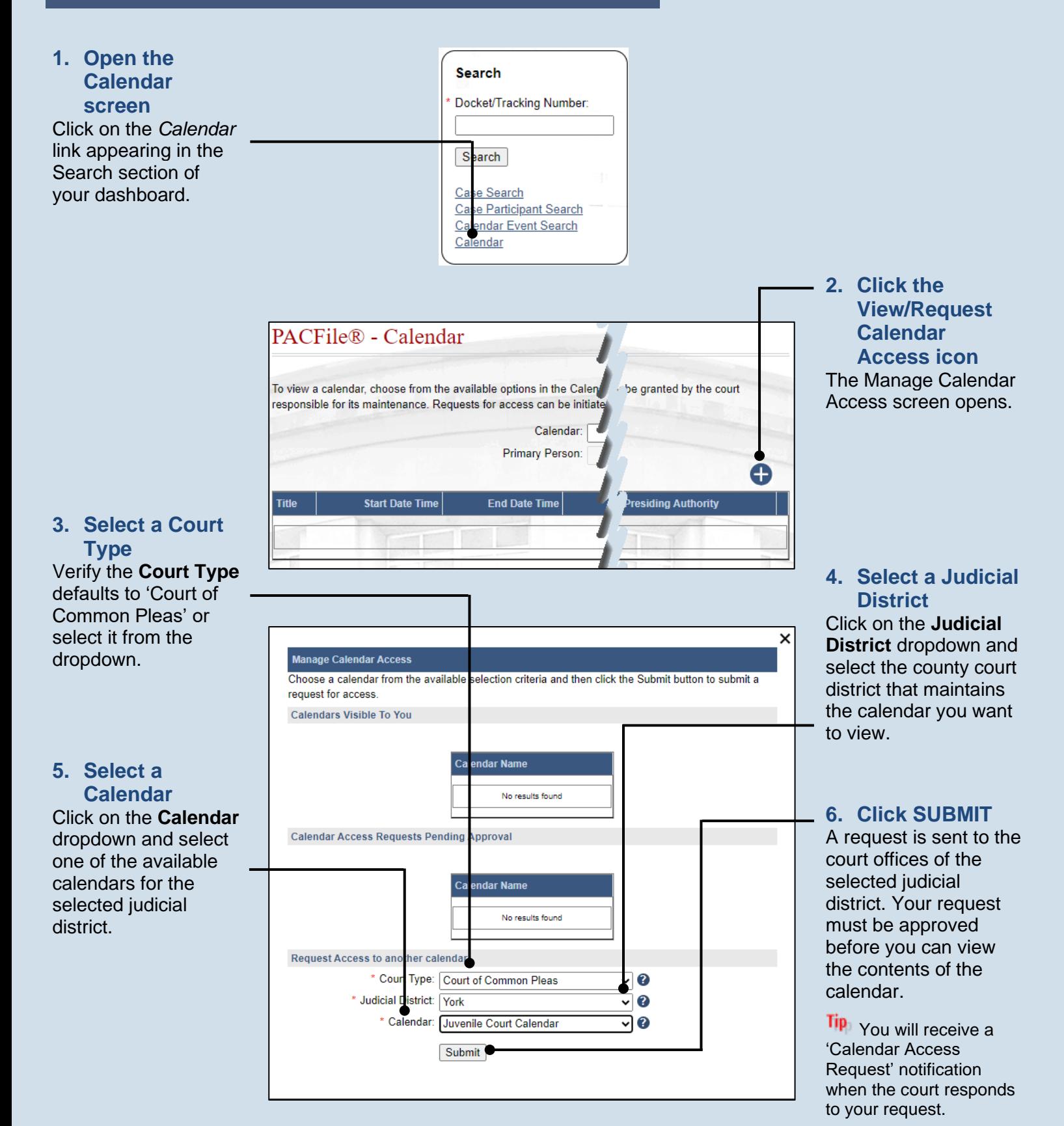